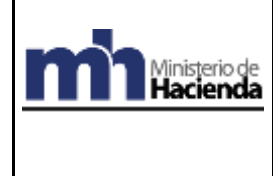

 **Modulo AP – Cuentas por Pagar Sistema de la Administración Financiera**

# **PROCEDIMIENTO: AP-01-04**

# **CREACIÓN, MODIFICACIÓN y LIBERACIÓN Y DE RESERVAS DE RECURSOS**

### **1. OBJETIVO**

Describir las acciones a realizar para que las Unidades Financieras del Gobierno Central desarrollen las actividades correspondientes para la creación, modificación y liberación de las Reservas de Recursos en el Sistema Integrado de Gestión de la Administración Financiera, en adelante, SIGAF.

## **2. ALCANCE**

Este procedimiento es una guía para las Unidades que requieren separar los fondos presupuestarios necesarios en la adquisición de bienes o servicios, pago de obligaciones con terceros que no requieren formalizarse mediante un proceso de contratación administrativa, reintegros de fondos de Cajas Chicas o bien, gastos sin contraprestación de servicios.

El procedimiento será de aplicación obligatoria, toda vez que los funcionarios de los Programas o Subprogramas Institucionales deban crear o modificar Reservas de Recursos en el sistema SIGAF y cuenten con la autorización del Director o Subdirector de Programa y/o Subprograma.

El Director o Subdirector de Programa y/o Subprograma, debe de realizar la solicitud a la Unidad Financiera para la creación, modificación y liberación de la Reserva de Recursos, conforme al cumplimiento de las funciones del responsable del Programa o Subprograma, en concordancia con el Plan Anual Operativo que se hayan propuesto a desarrollar durante el ejercicio económico correspondiente y respondiendo a la programación financiera de la ejecución presupuestaria.

## **3. DOCUMENTACIÓN**

## **3.1 Definiciones 1**

**.** 

**Reserva de Recursos:** Documento de ejecución presupuestaria que permite separar fondos presupuestarios para la adquisición de bienes o servicios, o para el pago de obligaciones con terceros que no requieren formalizarse mediante un proceso de contratación administrativa. Para efectos de la contabilidad presupuestaria, afecta el Comprometido.

**Liberación de Reservas:** permite al Jefe de la Unidad Financiera o funcionario responsable la aprobación o rechazo en SIGAF de las reservas de recursos financieros.

**Programa:** Conjunto de subprogramas y/o actividades y/o proyectos que responden a un objetivo común para la producción de bienes y servicios; es una intervención limitada en

<sup>&</sup>lt;sup>1</sup> Las definiciones aquí detalladas son de aplicación para este procedimiento.

\_\_\_\_\_\_\_\_\_\_\_\_\_\_\_\_\_\_\_\_\_\_\_\_\_\_\_\_\_\_\_\_\_\_\_\_\_\_\_\_\_\_\_\_\_\_\_\_\_\_\_\_\_\_\_\_\_\_\_\_\_\_\_\_\_\_\_\_\_\_\_\_\_\_\_\_\_\_\_\_\_\_\_\_\_\_\_\_\_\_\_\_\_\_\_\_\_\_\_\_\_\_\_\_\_\_\_\_ **Publicado en la página web del Ministerio de Hacienda, comunicado mediante la Circular DGPN-CIR-0026-2021 del 20-12-2021.** 

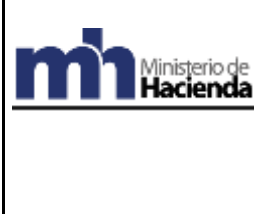

#### **Modulo AP – Cuentas por Pagar Sistema de la Administración Financiera**

cuanto a recursos y tiempo. Puede abarcar diversas instituciones, temas o zonas geográficas, así como recibir el apoyo de varias fuentes de financiación.

**Subprograma:** Producción terminal parcial sumable en unidades físicas. Sus recursos físicos y financieros se suman a nivel de programa. Requiere de un centro de gestión productiva a cargo de una o varias unidades ejecutoras de menor nivel que las del programa.

**DGPN:** Dirección General de Presupuesto Nacional.

**CCAF:** Comisión de Coordinación de la Administración Financiera.

**TN:** Tesorería Nacional

**DGABCA:** Dirección General de Administración de Bienes y Contratación Administrativa

**SIGAF:** Sistema Integrado de Gestión de la Administración Financiera.

**SICOP:** Sistema Integrado de Compras Públicas

### **3.2 Manuales de Procedimiento de Ejecución Presupuestaria**

Los Manuales de Procedimiento y de Usuario de Ejecución Presupuestaria, preparados directamente por los órganos rectores del Sistema y Subsistema de la Administración Financiera del Ministerio de Hacienda, están a disposición de los órganos gestores para su lectura, conocimiento y operacionalización en la página WEB del Ministerio de Hacienda. [www.hacienda.go.cr.](http://www.hacienda.go.cr/)

Se incluyen en estos manuales todos los procesos, normativas e instrucciones necesarias para orientar la puesta en práctica del mecanismo de ejecución presupuestaria y la operación del Sistema Integrado de Gestión de la Administración Financiera —SIGAF—, los cuales por razones de las actividades que requieran ejecutarse, pueden a su vez vincularse con otros procedimientos, paralelos o posteriores divulgados por medio de la dirección electrónica puesta a disposición por este Ente Rector, mismos que son de acatamiento obligatorio para el éxito de las gestiones presupuestarias. Lo anterior de conformidad con el Decreto Ejecutivo No. 31524-H de la Gaceta No. 240 del viernes 12 de diciembre del 2003 y la Resolución No. 780-2003 del diecisiete de setiembre del 2003.

#### **3.2.1. Manuales de Procedimiento Presupuestarios (FM) vinculados:**

Son los manuales utilizados para la carga de la Ley de Presupuesto Ordinario y Extraordinario de la República, así como la asignación y distribución de cuotas presupuestarias, los cuales son preparados con base en los documentos emitidos directamente por la DGPN como órgano rector de esa materia. Estos incluyen toda la normativa necesaria que sustenta dicho proceso.

**Publicado en la página web del Ministerio de Hacienda, comunicado mediante la Circular DGPN-CIR-0026-2021 del 20-12-2021.** 

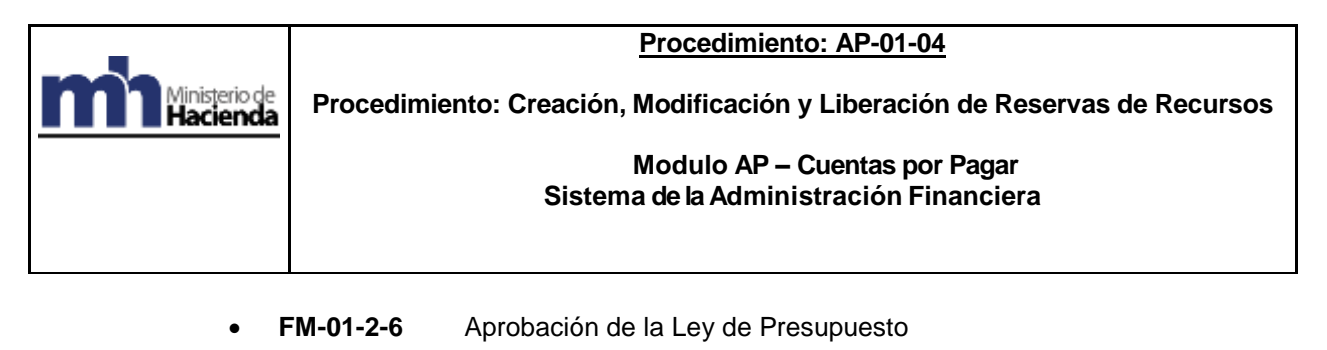

- **FM-01-2-7** Cargar Ley de Presupuesto Ordinario y Extraordinario.
- **FM-01-2-8** Asignación de cuotas para la ejecución presupuestaria. Ley de Contratación Administrativa.
- **FM-01-3-1** Elaboración, presentación y aprobación de Presupuestos Extraordinarios.
- **FM-01-3-2** Elaboración de modificaciones presupuestarias.
- **FM-01-4-2** Asignación de Roles y Perfiles de Acceso al SIGAF correspondientes a Unidades Financieras y Dirección General de Presupuesto Nacional

Los mismos se encuentran detallados en la siguiente dirección electrónica: [https://www.hacienda.go.cr/contenido/12593-saf-manuales-de-procedimientos](https://www.hacienda.go.cr/contenido/12593-saf-manuales-de-procedimientos-presupuesto-fm)[presupuesto-fm.](https://www.hacienda.go.cr/contenido/12593-saf-manuales-de-procedimientos-presupuesto-fm)

## **3.2.2. Los Manuales de Procedimiento Cuentas por Pagar (AP) vinculados:**

Son aquellos que hacen referencia a procedimientos operativos directamente relacionados con el procedimiento tratado, ya sea por procedimientos previos, en paralelo o posteriores.

- **AP-01-06** Pagos de Bienes y Servicios mediante Resoluciones Administrativas, Sentencias Judiciales en firme y Medidas Alternas con Cargo a Reserva de Recursos (excluye reintegros de Caja Chica).
- **AP-01-07** Pago de Diferencias con Cargo a los Regímenes de Pensiones (JUPEMA-DNP).
- **AP-02-04** Registro de facturas de electricidad según Tributo a Bomberos estipulados en Ley 8992.
- **AP-04-02-02** Pagos Directos con cargo a Recursos Externos.
- **AP-04-02-03** Descripción para la Creación de Propuesta y el Acuerdo de Pagos para el Giro de Partidas Específicas del Título 232.
- **AP-04-02-05** Pago de Cargas Sociales Gobierno de la República a favor de la Caja Costarricense del Seguro Social (CCSS) (cuotas patronales y estatales).
- **AP-04-02-07** Giro de Recursos con cargo a Transferencias Presupuestarias.

**Publicado en la página web del Ministerio de Hacienda, comunicado mediante la Circular DGPN-CIR-0026-2021 del 20-12-2021.** 

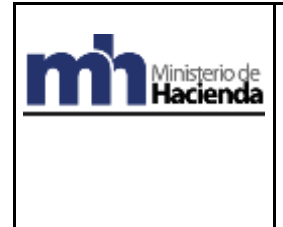

**Procedimiento: Creación, Modificación y Liberación de Reservas de Recursos**

#### **Modulo AP – Cuentas por Pagar Sistema de la Administración Financiera**

Los mismos se encuentran detallados en la siguiente dirección electrónica:

[https://www.hacienda.go.cr/contenido/12617-saf-sistema-de-administracion](https://www.hacienda.go.cr/contenido/12617-saf-sistema-de-administracion-financiera-manuales-de-procedimientos-cuentas-por-pagar-ap)[financiera-manuales-de-procedimientos-cuentas-por-pagar-ap.](https://www.hacienda.go.cr/contenido/12617-saf-sistema-de-administracion-financiera-manuales-de-procedimientos-cuentas-por-pagar-ap)

## **3.2.3. Los Manuales de Usuario AP vinculados:**

Son aquellos que hacen referencia a las instrucciones necesarias para operar el sistema SIGAF relacionados con los procesos tratados.

Los mismos se encuentran detallados en la siguiente dirección electrónica: <https://www.hacienda.go.cr/contenido/12618-sigaf-manuales-de-usuario-ap>

#### **4. MARCO NORMATIVO**

#### **4.1 Disposiciones generales**

Este procedimiento encuentra su fundamento jurídico en la siguiente normativa legal:

- Ley No. 8131, Ley de Administración Financiera de la República y Presupuestos Públicos, sus reformas.
- Reglamento a la Ley de la Administración Financiera de la República y Presupuestos Públicos de la República Ley No. 8131, según Decreto Ejecutivo No. 32988-H-MP-PLAN del 31 de enero del 2006.
- Ley de Presupuesto Ordinario y Extraordinario de la República para el Ejercicio Económico correspondiente.
- Normas de control interno para el Sector Público (N-2-2009-CO-DFOE), Resolución del Despacho de la Contralora General de la República Nº R-CO-9-2009 del 26 de enero 2009. Publicado en La Gaceta Nº 26 del 6 de febrero, 2009.
- Instructivo para la Operativización del Proceso de Visado que se Constituye en Aspectos Mínimos a considerar en el Análisis de los Documentos de Ejecución Presupuestaria en dicho Proceso. Comunicado con la Circular No. DGPN-CIR-0025-2021 de fecha 03 de diciembre del 2021.
- Circular CCAF–054-2021 del 25 de noviembre del 2021.

#### **4.2 Disposiciones específicas**

# **De la Ley de Administración Financiera de la República y Presupuestos Públicos, Ley No. 8131**

**Artículo 17.- Sistemas de control.** Para propiciar el uso adecuado de los recursos financieros del sector público, se contará con sistemas de control interno y externo.

**Publicado en la página web del Ministerio de Hacienda, comunicado mediante la Circular DGPN-CIR-0026-2021 del 20-12-2021.** 

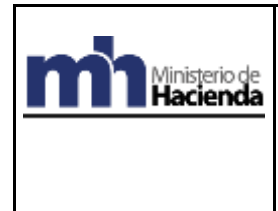

 **Modulo AP – Cuentas por Pagar Sistema de la Administración Financiera**

**Artículo 18.- Responsabilidades de control.** El control interno será responsabilidad de la máxima autoridad de cada dependencia. En los procesos donde participen dependencias diferentes, cada una será responsable de los subprocesos o actividades que le correspondan. El control externo corresponderá a la Contraloría General de la República, de acuerdo con su Ley Orgánica y las disposiciones constitucionales.

**Artículo 42.- Programación financiera de la ejecución.** La Dirección General de Presupuesto Nacional en coordinación con la Tesorería Nacional, elaborará la programación financiera de la ejecución del presupuesto de la Administración Central, a partir de la información que deberán presentarle sus dependencias. Dicha información será especificada en el reglamento respectivo. En lo que corresponde a los entes y órganos incluidos en el inciso b) del artículo 1, deberán presentar la programación financiera de la ejecución de sus presupuestos a la Dirección General de Presupuesto Nacional. De requerirse subejecutar la autorización inicial, al Consejo de Gobierno le corresponderá aprobar los lineamientos generales de la subejecución a propuesta del Ministerio de Hacienda; corresponderá a los jerarcas de cada ente u órgano la decisión final sobre las partidas que se subejecutarán.

**Artículo 47. —Desconcentración de la ejecución**. Facultase al Ministerio de Hacienda para definir, en coordinación con la Contraloría General de la República en lo correspondiente a sus competencias constitucionales, los mecanismos y la organización que propicien la desconcentración de la ejecución del presupuesto de la República y su adecuada evaluación, en procura de la agilidad necesaria de ese proceso, con apego a la legalidad y la técnica propias de esta materia. En lo que se refiere a los entes y órganos incluidos en el inciso b) del Artículo 1, el Ministerio de Hacienda podrá coordinar con los respectivos Jerarcas lo que corresponda, a efecto de propiciar la adecuada desconcentración y evaluación de los presupuestos de estos entes.

# **Del Reglamento a la Ley de Administración Financiera de la República y Presupuestos Públicos, Ley No. 8131 y sus reformas**

**Artículo 22. —Unidades Financieras**. En cada órgano componente de la Administración Central, existirá una Unidad encargada de la administración financiera, que dependerá administrativamente de la jerarquía formal del órgano de que se trate, y técnicamente del Ministerio de Hacienda.

**Artículo 23. —Responsabilidades.** Será responsabilidad de las Unidades Financieras a que se refiere el artículo anterior, el adecuado y oportuno cumplimiento de todas las etapas relacionadas con la gestión de los recursos financieros del órgano del que forman parte, que son: programación, formulación, ejecución, control y evaluación presupuestaria:

## **Para efectos de lo anterior, realizará las siguientes funciones:**

**1.** Vigilar que la actividad presupuestaria del órgano sea acorde con el ordenamiento jurídico y la normativa técnica impartida por la Dirección General de Presupuesto Nacional.

**Publicado en la página web del Ministerio de Hacienda, comunicado mediante la Circular DGPN-CIR-0026-2021 del 20-12-2021.** 

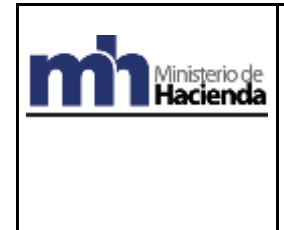

**Procedimiento: Creación, Modificación y Liberación de Reservas de Recursos**

#### **Modulo AP – Cuentas por Pagar Sistema de la Administración Financiera**

- **2.** Coordinar y consolidar el anteproyecto de presupuesto del órgano, atendiendo la normativa técnica establecida por la Dirección General de Presupuesto Nacional, así como los lineamientos y directrices, generales y específicos, emitidos por la Autoridad Presupuestaria. El anteproyecto deberá ser presentado al jerarca del órgano de que se trate para su aprobación y posterior trámite ante la Dirección General de Presupuesto Nacional.
- **3.** Coordinar, consolidar y presentar al jerarca del órgano de que se trate, la programación financiera de la ejecución del presupuesto del órgano y velar por el cumplimiento de la programación definitiva, una vez autorizada por el jerarca y aprobada por la Dirección General de Presupuesto Nacional.
- **4.** Efectuar el registro electrónico de las operaciones contables que se realizan durante el proceso de ejecución presupuestaria del órgano al cual pertenece, en los sistemas de información que autorice el ente rector del Sistema de Administración Financiera, según la competencia que se defina al efecto en los Manuales de Procedimientos del Sistema Integrado de la Gestión de la Administración Financiera y la normativa legal vigente.
- **5.** Ejercer el control jurídico, contable y técnico de los documentos propios de su competencia, de conformidad con los Manuales de Procedimientos del Sistema Integrado de la Administración Financiera y la normativa legal vigente.
- **6.** Mantener y custodiar el archivo de los documentos que respaldan las operaciones contables que se realizan durante el proceso de ejecución presupuestaria, de conformidad con los Manuales de Procedimientos del Sistema Integrado de la Gestión de la Administración Financiera y la normativa legal vigente.
- **7.** Administrar la caja chica que hubiere autorizado la Tesorería Nacional, de conformidad con las disposiciones que se establezcan para tal efecto.
- **8.** Proponer a la Tesorería Nacional los pagos que correspondan por los bienes o servicios adquiridos por el órgano, de conformidad con las regulaciones que al efecto ésta defina.
- **9.** Las demás que establezca la legislación vigente y otras disposiciones complementarias emitidas por los órganos competentes.

**Artículo 50. —Sujeción**. La ejecución presupuestaria se realizará con sujeción a los objetivos, metas y prioridades que previamente se hayan establecido en la programación presupuestaria física y financiera, así como en estricta concordancia con las asignaciones presupuestarias aprobadas en la ley de presupuesto y sus modificaciones.

**Artículo 52. —Centralización normativa y desconcentración operativa.** La ejecución presupuestaria se desarrollará de conformidad con los fundamentos que rigen la centralización normativa y desconcentración operativa de la ejecución presupuestaria del Gobierno Central, de manera que corresponderá a la Dirección General de Presupuesto Nacional emitir la normativa técnica que orientará la ejecución del presupuesto, así como

**Publicado en la página web del Ministerio de Hacienda, comunicado mediante la Circular DGPN-CIR-0026-2021 del 20-12-2021.** 

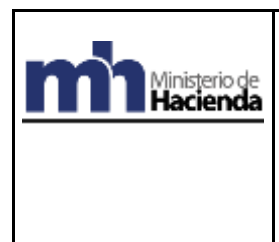

#### **Modulo AP – Cuentas por Pagar Sistema de la Administración Financiera**

velar por su cumplimiento. Compete a las Unidades Financieras a que se refiere el artículo 22 de este Reglamento, cumplir las disposiciones normativas y técnicas establecidas.

Adicionalmente, en la Ley de Presupuesto de cada año se incluirán aquellas normas que se consideren necesarias para lograr la adecuada ejecución de las asignaciones de recursos y la atención de situaciones especiales.

**Artículo 56. —Documentos de ejecución presupuestaria.** Sin perjuicio de otros que pueda llegar a definir la Dirección General de Presupuesto, mediante la normativa técnica respectiva, existirán los siguientes tipos de documentos de ejecución presupuestaria:

**c) Reserva de Recursos:** permite separar fondos presupuestarios para la adquisición de bienes o servicios, o para el pago de obligaciones con terceros que no requieren formalizarse mediante un proceso de contratación administrativa. Para efectos de la contabilidad presupuestaria, afecta el Comprometido.

## **De las Normas de control interno para el Sector Público (N-2-2009-CO-DFOE), se extrae textualmente lo siguiente:**

## **2.5.1 Delegación de funciones**

El jerarca y los titulares subordinados, según sus competencias, deben asegurarse de que la delegación de funciones se realice de conformidad con el bloque de legalidad, y de que conlleve la exigencia de la responsabilidad correspondiente y la asignación de la autoridad necesaria para que los funcionarios respectivos puedan tomar las decisiones y emprender las acciones pertinentes.

## **2.5.2 Autorización y aprobación**

La ejecución de los procesos, operaciones y transacciones institucionales debe contar con la autorización y la aprobación respectivas de parte de los funcionarios con potestad para concederlas, que sean necesarias a la luz de los riesgos inherentes, los requerimientos normativos y las disposiciones institucionales.

## **2.5.3 Separación de funciones incompatibles y del procesamiento de transacciones**

El jerarca y los titulares subordinados, según sus competencias, deben asegurarse de que las funciones incompatibles, se separen y distribuyan entre los diferentes puestos; así también, que las fases de autorización, aprobación, ejecución y registro de una transacción, y la custodia de activos, estén distribuidas entre las unidades de la institución, de modo tal que una sola persona o unidad no tenga el control por la totalidad de ese conjunto de labores.

Cuando por situaciones excepcionales, por disponibilidad de recursos, la separación y distribución de funciones no sea posible debe fundamentarse la causa del impedimento. En todo caso, deben implantarse los controles alternativos que aseguren razonablemente el adecuado desempeño de los responsables.

**Publicado en la página web del Ministerio de Hacienda, comunicado mediante la Circular DGPN-CIR-0026-2021 del 20-12-2021.** 

### **Modulo AP – Cuentas por Pagar Sistema de la Administración Financiera**

**4.2 Requisitos de las actividades de control:** Las actividades de control deben reunir los siguientes requisitos:

 $\frac{a}{\sqrt{a}}$ 

d. Viabilidad. Las actividades de control deben adaptarse a la capacidad de la institución de implantarlas, teniendo presente, fundamentalmente, la disponibilidad de recursos, la capacidad del personal para ejecutarlas correcta y oportunamente, y su ajuste al bloque de legalidad.

e. Documentación. Las actividades de control deben documentarse mediante su incorporación en los manuales de procedimientos, en las descripciones de puestos y procesos, o en documentos de naturaleza similar. Esa documentación debe estar disponible, en forma ordenada conforme a criterios previamente establecidos, para su uso, consulta y evaluación.

f. Divulgación. Las actividades de control deben ser de conocimiento general, y comunicarse a los funcionarios que deben aplicarlas en el desempeño de sus cargos.

Dicha comunicación debe darse preferiblemente por escrito, en términos claros y específicos…"

Dicha comunicación debe darse preferiblemente por escrito, en términos claros y específicos.

## **Del Instructivo para la Operativización del Proceso de Visado**

#### **3.4 Reservas de recursos**

De conformidad con la definición establecida en el artículo 56 inciso c), del Reglamento a la Ley de la Administración Financiera, para el trámite del documento de ejecución presupuestaria denominado reserva de recursos:

- **1.** La Unidad Financiera debe además de los aspectos generales sobre el Visado de Gastos indicados en el punto 2 del presente instructivo, cumplir con lo señalado en los procedimientos establecidos por el Ministerio de Hacienda en su carácter de rector del Sistema de Administración Financiera.
- **2.** El uso de la reserva de recursos para los reintegros de caja chica, se encuentra fundamentado en el Reglamento General de Caja Chica, Decreto 32874-H publicado en La Gaceta 22 del 31 de enero del 2006.
- **3.** Para la creación las reservas de recursos en SIGAF, debidamente autorizadas por los entes rectores, se deberá elegir la clase de documentos según el tipo de gasto de que se trate, de conformidad con lo siguiente:
	- **a.** Clase de Documento 11, Reserva de Recursos Otros, Rango Número 32. Se utiliza para pago de Diferencias salariales, Prestaciones Legales, Indemnizaciones, Intereses moratorios, Dietas, Resoluciones Casas

**Publicado en la página web del Ministerio de Hacienda, comunicado mediante la Circular DGPN-CIR-0026-2021 del 20-12-2021.** 

**Procedimiento: Creación, Modificación y Liberación de Reservas de Recursos**

#### **Modulo AP – Cuentas por Pagar Sistema de la Administración Financiera**

Comerciales, Premios, Reajustes Transportes de Estudiantes. Pago consultores externos contratados en otro país, cuando se cubre por Costa Rica una parte.

- **b.** Clase de Documento AF, Autorización Financiera CCAF, Rango Número 40. Esta clase de reserva se debe utilizar solamente si de forma específica lo autoriza la Comisión de Coordinación de la Administración Financiera (CCAF) o el ente Rector según su competencia.
- **c.** Clase de Documento AV, Reserva Rec Solicitud Anticipos, Rango Número 38. Reserva de recursos para el registro de Anticipo de transportes, viáticos dentro y fuera del país, según lo estipulado en el procedimiento SIGAF AP-01-02.
- **d.** Clase de Documento CC, Reserva de Recursos Caja Chica, Rango Número 33. Reserva para separación de recursos para Reintegros de Caja Chica.
- **e.** Clase de Documento GF, Reserva Recursos Gastos Fijos, Rango Número 34. Reserva para consumo y pago por la contraprestación de servicios percibidos de sujetos de derecho público, debidamente autorizadas por los entes rectores de la administración financiera, en la circular CCAF-054-2021 Lineamiento para Autorizar el Uso de Reserva de Recursos del 25 de noviembre del 2021.
- **f.** Clase de Documento PV, Pagos Variables, Rango Número 31. Reserva para pagos Variables. Reserva para reconocer aquellos viáticos y/o transporte ocasional, cuando el gasto ha sido asumido por el funcionario, es decir, sin que se haya otorgado al funcionario un anticipo de viáticos.
- **g.** Clase de Documento TD, Reserva Transferenc. Distr., Rango Número 26. Reserva para la separación de recursos a girar mediante transferencia a distribuir o bien para aquellas transferencias que no contengan nombre específico y número de cédula jurídica del beneficiario, según lo indicado en la Ley de Presupuesto vigente y sus modificaciones.
- **h.** Clase de Documento TM, Reserva Transferenc. Minist., Rango Número 37. Reserva para la separación de recursos a girar mediante transferencia a instituciones con nombre especifico y número de cédula jurídica del beneficiario, según lo indicado en la Ley de Presupuesto vigente y sus modificaciones.
- **i.** Clase de Documento VI, Reserva de Recursos Viáticos, Rango Número 16. Reserva para la separación de recursos para honrar pago de viáticos, sea de liquidación de anticipos o cuando se reconoce a un funcionario lo erogado de su propio peculio.

## **Circular CCAF–054-2021 del 25 de noviembre del 2021 2**

Se reafirma autorizar el uso de Reserva de Recursos, considerando que los servicios públicos corresponden a erogaciones por concepto de adquisición y consumo de los principales servicios de utilidad pública, necesarios para el adecuado funcionamiento de las Unidades

**.** 

<sup>2</sup> Deroga la Circular CCAF-019-2018 del 17 de abril del 2018.

\_\_\_\_\_\_\_\_\_\_\_\_\_\_\_\_\_\_\_\_\_\_\_\_\_\_\_\_\_\_\_\_\_\_\_\_\_\_\_\_\_\_\_\_\_\_\_\_\_\_\_\_\_\_\_\_\_\_\_\_\_\_\_\_\_\_\_\_\_\_\_\_\_\_\_\_\_\_\_\_\_\_\_\_\_\_\_\_\_\_\_\_\_\_\_\_\_\_\_\_\_\_\_\_\_\_\_\_ **Publicado en la página web del Ministerio de Hacienda, comunicado mediante la Circular DGPN-CIR-0026-2021 del 20-12-2021.** 

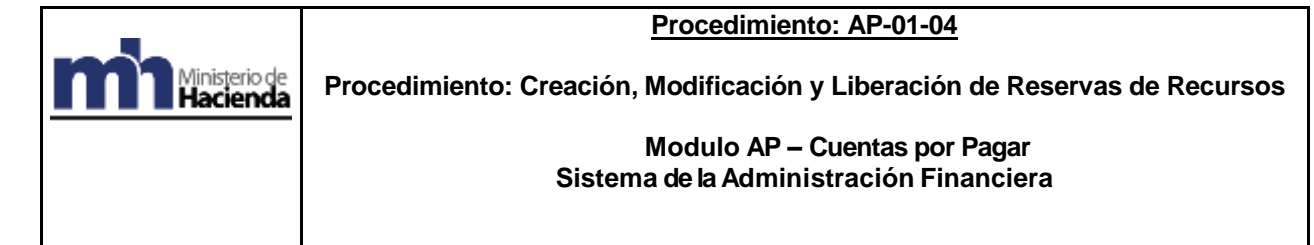

Programáticas de los Centros Gestores y las Unidades Administrativas Institucionales, por lo que se ha dispuesto lo siguiente:

**1.** Autorizar el uso de la Reserva de Recursos Gasto Fijo (GF) tipo 34 para consumo y pago por la contraprestación de servicios percibidos de sujetos de derecho público, entre los que figuran: servicios de agua y alcantarillado, correo, energía eléctrica, servicios municipales por conceptos de recolección de desechos sólidos, aseo de vías y sitios públicos, pago de impuestos municipales, pagos de todo tipo al Instituto Nacional de Seguros (INS), pagos a la entidad financiera con la cual se tenga el convenio de las adquisiciones mediante la tarjeta de compras institucionales según las disposiciones de la Tesorería Nacional.

De igual manera autorizar, las compras a granel de diésel, gasolina, gas, asfalto y otros productos a RECOPE y compras de productos a la Fábrica Nacional de Licores.

Respecto al pago de los servicios de telefonía e internet, se autoriza el pago por reserva por lo que resta del 2021 y por el ejercicio presupuestario del 2022, para aquellos procesos que no estén promovidos en el Sistema Integrado de Compras Públicas SICOP, mientras las instituciones gestionan los correspondientes procesos de contratación por medio del SICOP, según las indicaciones que comunique en su momento la Dirección General de Bienes y Contratación Administrativa.

- **2.** La autorización establecida en el punto anterior queda condicionada a que de previo a cargar gastos a Reservas de Recursos la administración activa debe garantizar que se cumplan las siguientes consideraciones:
	- **2.1.** Para realizar el pago de los servicios referidos en esta Circular con cargo a Reserva de Recursos Gasto Fijo (GF) tipo 34, como documento de ejecución presupuestaria que posibilita el pago de obligaciones con terceros que no requieren formalizarse mediante un proceso de contratación administrativa, se deberá registrar y contabilizar previamente este documento en SIGAF para amparar el compromiso por la contraprestación de servicios recibidos en concordancia con la normativa que la regula.
	- **2.2.** La Reserva de Recursos se debe crear en el Sistema Integrado de Gestión de la Administración Financiera (SIGAF), en concordancia con el cumplimiento del marco normativo y procedimental establecido en el procedimiento N°AP-01-04 "Creación, modificación y liberación de Reservas de Recursos", mediante el cual se delimita y asignan las actividades y responsables del desarrollo de los procesos que giran en torno con las necesidades de adquisición de la contraprestación de los servicios y bienes que se requieran por parte de las unidades programáticas ejecutoras de presupuesto en cada ámbito institucional.
	- **2.3.** No se autoriza el uso de la Reserva de Recursos amparada a erogaciones en fecha posterior al vencimiento de los respectivos contratos marco que respaldan tales gastos; en estos casos la administración activa debe realizar las acciones que conforme la legislación corresponda, para renovar la vigencia respectiva, o en su defecto, realizar los trámites de nuevas contrataciones y mantener actualizada la información en el módulo de contratos marco de SICOP.

**Publicado en la página web del Ministerio de Hacienda, comunicado mediante la Circular DGPN-CIR-0026-2021 del 20-12-2021.** 

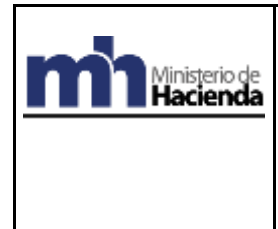

 **Modulo AP – Cuentas por Pagar Sistema de la Administración Financiera**

#### **Aspectos importantes a tomar en cuenta**

- La Reserva de Recursos, como documento de ejecución presupuestaria, permite separar fondos presupuestarios para la adquisición de bienes o servicios, o para el pago de obligaciones con terceros que no requieren formalizarse mediante un proceso de contratación administrativa. Este documento representa una posible salida de recursos, condicionada a la prestación o no de los bienes y servicios contratados. Conlleva la identificación de la persona física o jurídica con la cual se establece la relación comercial que da origen al compromiso, así como la especificación y cantidad de los bienes por recibir, o en su defecto, el destino de los gastos sin contraprestación.
- ✓ Los Programas y/o Subprogramas Institucionales que cuenten con las autorizaciones correspondientes para crear Reservas de Recursos en el Sistema Integrado de Gestión de la Administración Financiera, en adelante, SIGAF; deben solicitar a la Unidad Financiera la liberación de la Reserva de Recursos.
- La utilización de la Reserva de Recursos exige que su procedimiento sea iniciado por el Director o Subdirector de Programa y/o Subprograma, cuando no disponga de acceso al SIGAF; su autorización es fundamental para que sea creada y aprobada por los funcionarios responsables de la Unidad Financiera, en estricta aplicación de las regulaciones y disposiciones que rigen el control jurídico y contable de la ejecución presupuestaria.
- ✓ Para efectos de la contabilidad presupuestaria, la Reserva de Recursos afecta el Comprometido como resultado de una contratación efectuada con terceros, para adquirir bienes o servicios o realizar gastos por otros conceptos.
- Como salvedad de este procedimiento, debe tenerse claramente entendido que las Reservas de Recursos amparadas a este proceso excluye la participación de las Proveedurías Institucionales, toda vez que las Reservas de Recursos se liberan para honrar gastos u obligaciones que están fuera del contexto de los procesos propios de la Contratación Administrativa.

## **5. ROLES Y PERFILES QUE SE DEBEN UTILIZAR PARA EL PROCEDIMIENTO DE RESERVA.**

Para la realización de las actividades de este procedimiento relacionado con las funciones de registro, aprobación, autorización, firmas y liberación de documentos de ejecución presupuestaria, a la luz de lo que establece la Ley General de la Administración Pública en los Artículos 89 y siguientes y el procedimiento "FM-01-4-2 "Asignación y/o exclusión de roles y perfiles de acceso al SIGAF para la ejecución presupuestaria", puede el Director o Subdirector de Programa y/o Subprograma o el Jefe de la Unidad Financiera asignar éstas funciones administrativas a un funcionario autorizado por éstos, manteniendo como una constante que el acto asignado o delegado, sigue siendo responsabilidad de cada uno de los Jefes o Subjefes delegantes de estas funciones administrativas.

Las solicitudes de asignación de roles y perfiles para los funcionarios del Centro de Costos, se deberán realizar por intermedio de la Unidad Financiera Ministerial. Para ese fin deberá de remitir una solicitud formal a la que adjuntará el formulario respectivo y cumplir con lo que dispone el Procedimiento "FM-01-4-2 "Asignación y/o exclusión de roles y perfiles de acceso al SIGAF para la ejecución presupuestaria". El mismo es de acatamiento obligatorio.

**Publicado en la página web del Ministerio de Hacienda, comunicado mediante la Circular DGPN-CIR-0026-2021 del 20-12-2021.** 

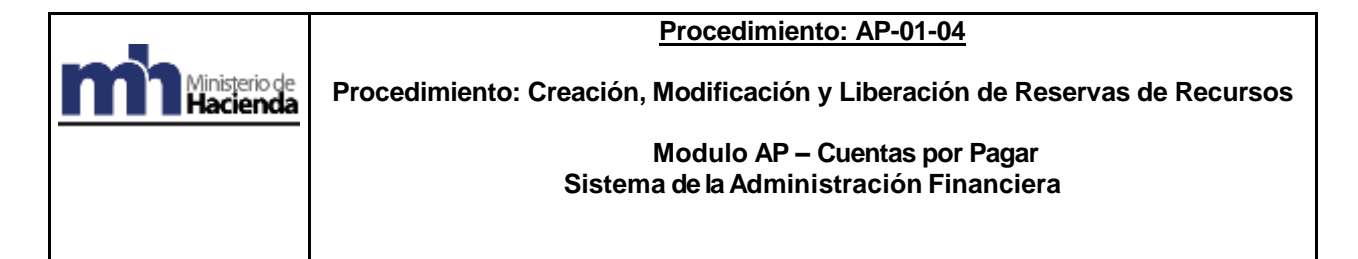

A continuación, se indican los roles y perfiles que de conformidad con el procedimiento antes mencionado corresponden a cada unidad inmersa en la Creación, modificación y liberación de Reservas:

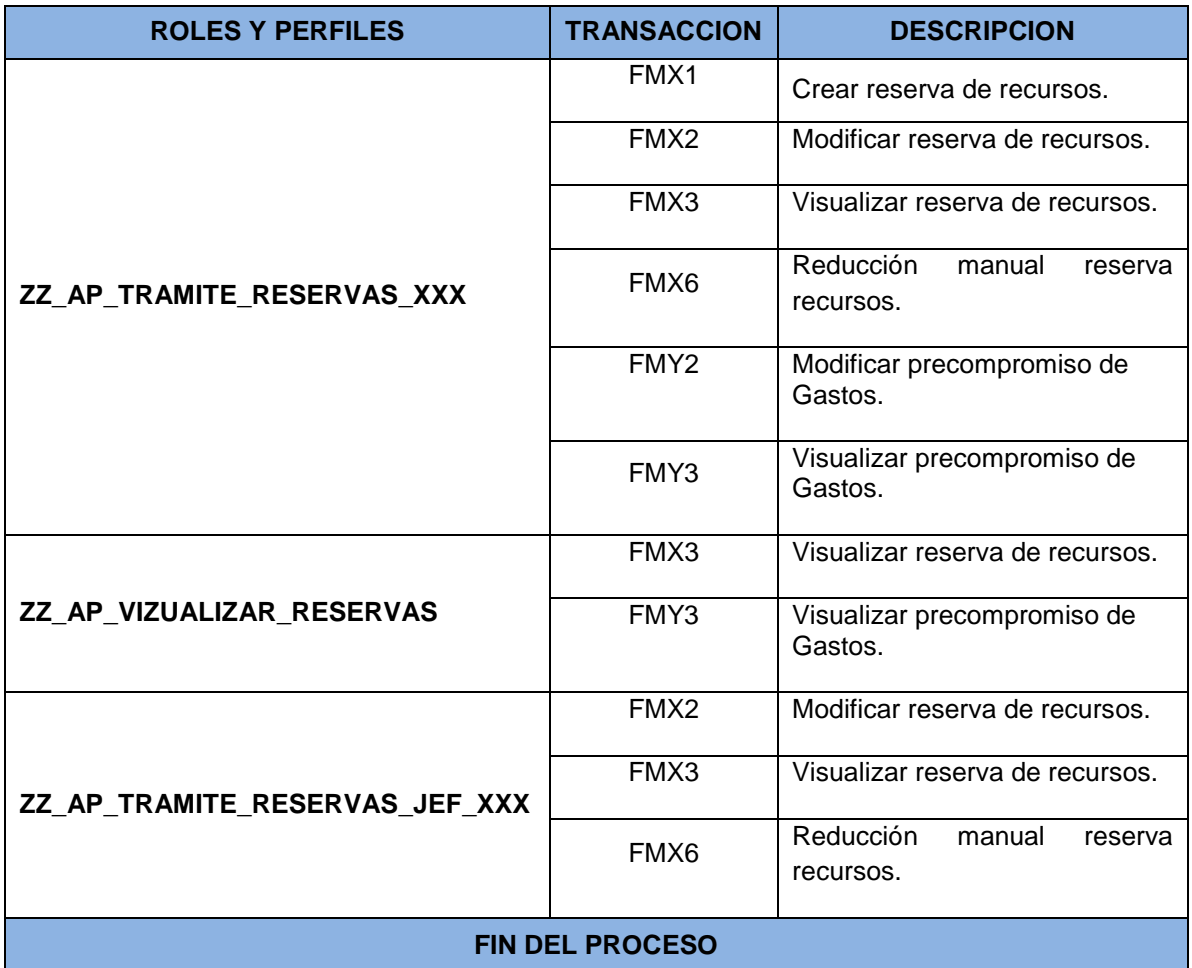

# **6. RESPONSABILIDADES**

Las acciones a realizar en este procedimiento implican las siguientes responsabilidades.

# **6.1 UNIDADES PROGRAMÁTICAS EJECUTORAS**

**6.1.1.** Tomar la decisión inicial para la adquisición de bienes, pago de servicios públicos u obligaciones con terceros (que no requieren formalizarse mediante procesos de contratación administrativa); reintegros de fondos de cajas chicas y/o los gastos sin contraprestación de servicios.

\_\_\_\_\_\_\_\_\_\_\_\_\_\_\_\_\_\_\_\_\_\_\_\_\_\_\_\_\_\_\_\_\_\_\_\_\_\_\_\_\_\_\_\_\_\_\_\_\_\_\_\_\_\_\_\_\_\_\_\_\_\_\_\_\_\_\_\_\_\_\_\_\_\_\_\_\_\_\_\_\_\_\_\_\_\_\_\_\_\_\_\_\_\_\_\_\_\_\_\_\_\_\_\_\_\_\_\_ **Publicado en la página web del Ministerio de Hacienda, comunicado mediante la Circular DGPN-CIR-0026-2021 del 20-12-2021.** 

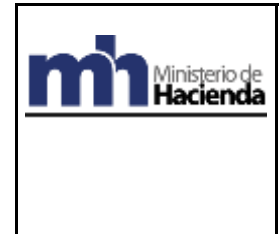

**.** 

**Procedimiento: Creación, Modificación y Liberación de Reservas de Recursos**

### **Modulo AP – Cuentas por Pagar Sistema de la Administración Financiera**

- **6.1.2.** El Director, Subdirector de Programa, y/o Subprograma o funcionario formalmente autorizado, instruirán a su área administrativa para que confeccionen el "Formulario para la Creación y/o Modificación de Reserva de Recursos" 3 .
- **6.1.3.** El área administrativa traslada el "Formulario para la Creación o Modificación de Reserva de Recursos" para la aprobación del Director, Subdirector de Programa, y/o Subprograma.
- **6.1.4.** Si el área administrativa del Programa y/o Subprograma tiene los accesos autorizados en este sistema, SIGAF, procederá a la creación o modificación de la reserva de recursos, aplicando los siguientes pasos:
	- **a.** Visualizar la liberación de cuota y el saldo de cuota presupuestario disponible.
	- **b.** Si no existe suficiente disponibilidad de liberación de cuota, gestionar ante el Jefe de la Unidad Financiera la distribución o ampliación de cuota según determine.
	- **c.** Si existe cuota Crear o Modificar en el sistema la Reserva de Recursos.
	- **d.** Solicitar a la Unidad Financiera la liberación de la reserva de recursos creada o modificada.
- **6.1.5.** Si el área administrativa del Programa y/o Subprograma no tiene los accesos autorizados en este sistema, SIGAF, mediante oficio le solicitará a la Unidad Financiera la creación o modificación de la Reserva de Recursos adjuntando el formulario autorizado.
- **6.1.6.** Recibir de la Unidad Financiera la reserva de recursos debidamente creada, modificada y autorizada para que el Director del y/o Subprograma le dé el visado respectivo y se remita nuevamente a la Unidad Financiera.
- **6.1.7.** Si el visado no procede porque se ha incurrido en algún error, el área administrativa del Programa y/o Subprograma devuelve los documentos a la Unidad Financiera.
- **6.1.8.** Si el visado está correcto, el área administrativa comunicará al funcionario responsable para que dé inicio a los trámites para la adquisición de bienes y servicios con cargo a Reserva de Recursos.

## **6.2 JEFES UNIDADES FINANCIERAS INSTITUCIONALES**

**6.2.1.** Recibir del Director o Subdirector de Programa y/o Subprogramas, funcionario formalmente autorizado, o Área Administrativa el "Formulario para la Creación o Modificación de Reserva de Recursos" y los documentos de respaldo, ya sea para la creación o modificación de la Reserva de Recursos o bien para la liberación de la reserva en el sistema SIGAF creada por la Unidad Programática.

<sup>&</sup>lt;sup>3</sup> Se propone machote de formulario, incluido en el anexo, siendo potestad de la Administración Activa mejorarlo manteniendo el bloque de legalidad.

\_\_\_\_\_\_\_\_\_\_\_\_\_\_\_\_\_\_\_\_\_\_\_\_\_\_\_\_\_\_\_\_\_\_\_\_\_\_\_\_\_\_\_\_\_\_\_\_\_\_\_\_\_\_\_\_\_\_\_\_\_\_\_\_\_\_\_\_\_\_\_\_\_\_\_\_\_\_\_\_\_\_\_\_\_\_\_\_\_\_\_\_\_\_\_\_\_\_\_\_\_\_\_\_\_\_\_\_ **Publicado en la página web del Ministerio de Hacienda, comunicado mediante la Circular DGPN-CIR-0026-2021 del 20-12-2021.** 

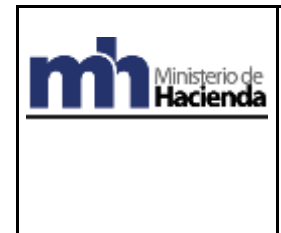

**Procedimiento: AP-01-04**

#### **Modulo AP – Cuentas por Pagar Sistema de la Administración Financiera**

- **6.2.2.** El Director Financiero institucional o funcionario responsable debe instruir al analista financiero del área que corresponda, para que proceda con la creación o modificación de la reserva de recursos o bien al análisis de la reserva creada o modificada para su respectiva liberación.
- **6.2.3.** Recibir del analista financiero la documentación debidamente verificada y a conformidad con el instructivo de visado y la normativa técnica, así como la indicación de que la reserva fue creada o modificada o en su defecto indicará que procede la liberación de la reserva.
- **6.2.4.** En caso de proceder, el Director Financiero institucional o funcionario responsable debe visualizar la creación o modificación de Reserva de Recursos en su buzón de correo (workflow); revisar y analizar la documentación de sustento de la creación o modificación de Reserva de Recursos en función de la normativa que rige el visado de gastos.
- **6.2.5.** Si la normativa dispuesta ha sido cumplida, el Director Financiero o funcionario responsable, libera la reserva de recursos en SIGAF.
- **6.2.6.** Creada, modificada y liberada la Reserva de Recursos, el Director Financiero procede a comunicar al Director o Subdirector de Programa y/o Subprogramas o funcionario responsable, que ha sido atendida su solicitud y remite la reserva de recursos para que el Director del y/o Subprograma o funcionario responsable le dé el visado respectivo.
- **6.2.7.** El Director Financiero o funcionario responsable, recibe de la Unidad Programática debidamente visada la reserva de recursos e instruye al analista financiero responsable para el archivo correspondiente.
- **6.2.8.** Si no procede, se devuelve el documento de la creación o modificación a la Unidad Programática indicando los motivos de la devolución.

## **6.3. ANALISTAS UNIDADES FINANCIERAS INSTITUCIONALES**

- **6.3.1.** Recibir instrucciones del Jefe o funcionario encargado de la Unidad Financiera para atender las solicitudes de las Unidades Programáticas, ya sea, de creación o modificación de Reserva de Recursos o bien, para la liberación de la reserva de recursos creada por la Unidad Programática.
- **6.3.2.** El analista revisa y analiza el "Formulario para la Creación o Modificación de Reserva de Recursos" y eventual documentación de justificación adicional, en función de la normativa que rige el visado de gastos.
- **6.3.3.** Si contraviene la normativa o bien no cuenta disponible presupuestario o cuota liberada, devolver al Jefe o funcionario encargado de la Unidad Financiera, indicando las razones de la devolución para que éste la devuelva a la Unidad Programática.
- **6.3.4.** Si no contraviene la normativa y existe disponible presupuestario y cuota liberada, procede con la Creación o Modificación de la Reserva de Recursos o bien, con indicarle al Jefe o funcionario encargado de la Unidad Financiera que los

**Publicado en la página web del Ministerio de Hacienda, comunicado mediante la Circular DGPN-CIR-0026-2021 del 20-12-2021.** 

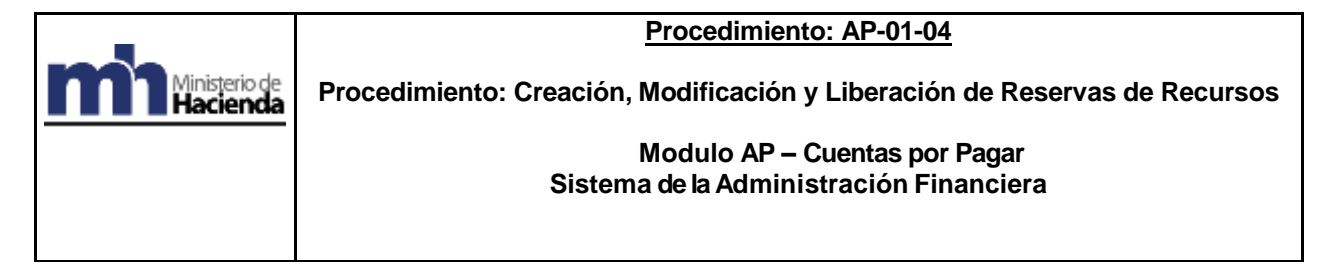

documentos son conformes y puede proceder a la liberación de la reserva en SIGAF.

**6.3.5.** Remitirle al Jefe de la Unidad Financiera o funcionario responsable, los documentos respaldo de creación, modificación o liberación de la Reserva de Recursos.

## **7. ACTIVIDADES**

En este apartado se describen brevemente y en forma de cuadro sinóptico las acciones a seguir, con su secuencia de pasos, responsable y manual de procedimientos o documentación de apoyo asociados, para la ejecución del procedimiento de referencia.

## **PROCEDIMIENTO: AP-01-04 CREACIÓN, MODIFICACIÓN Y LIBERACIÓN Y DE RESERVAS DE RECURSOS**

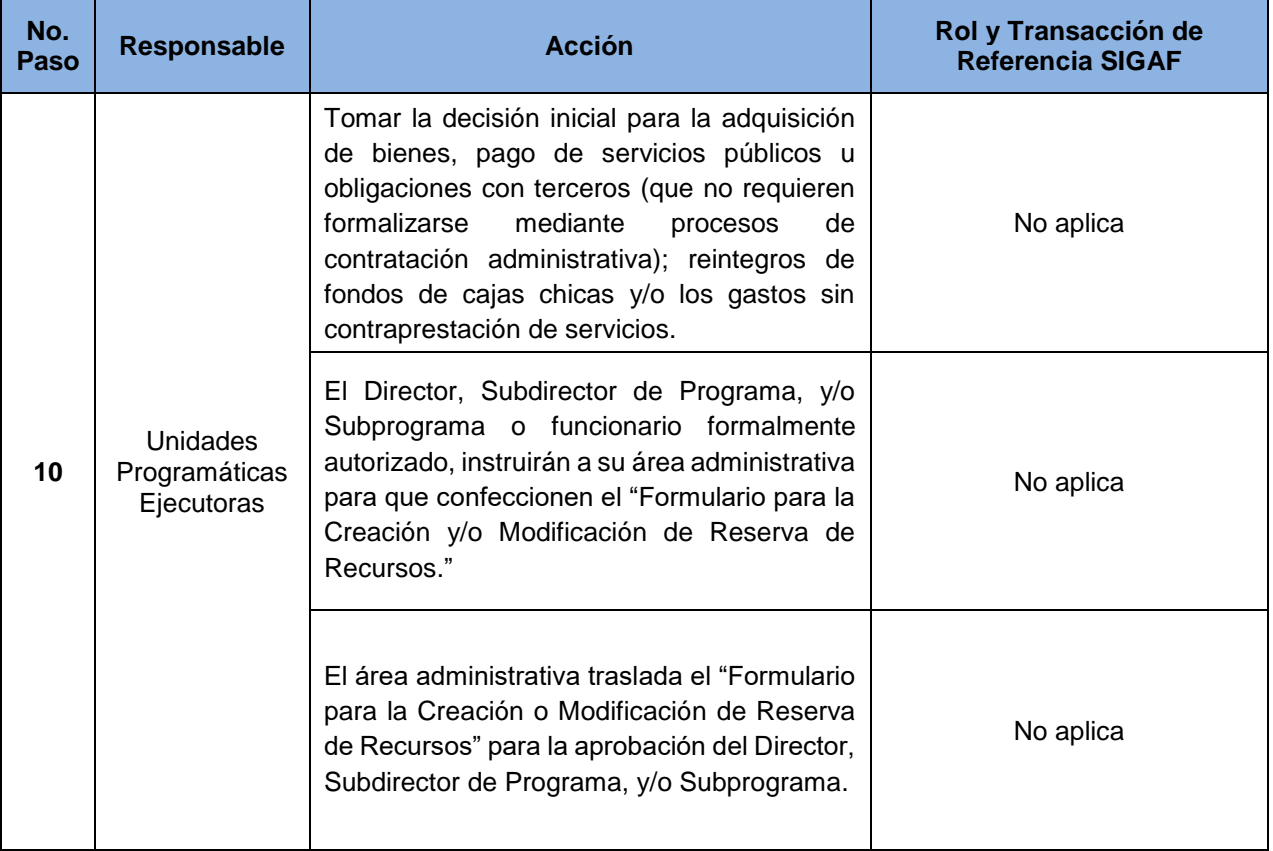

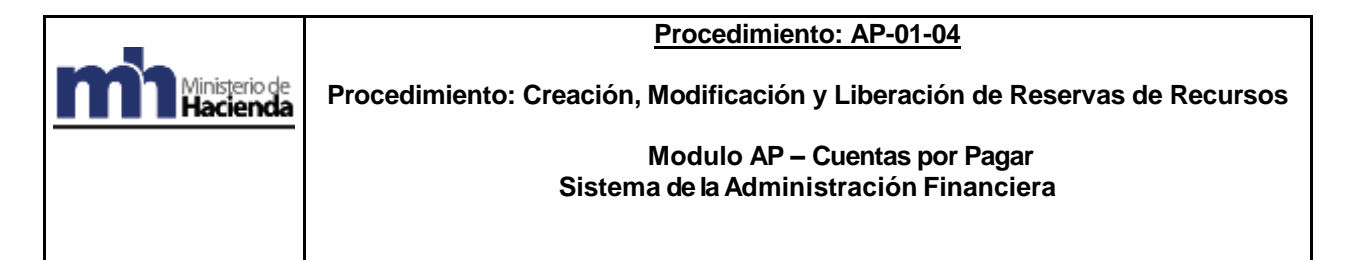

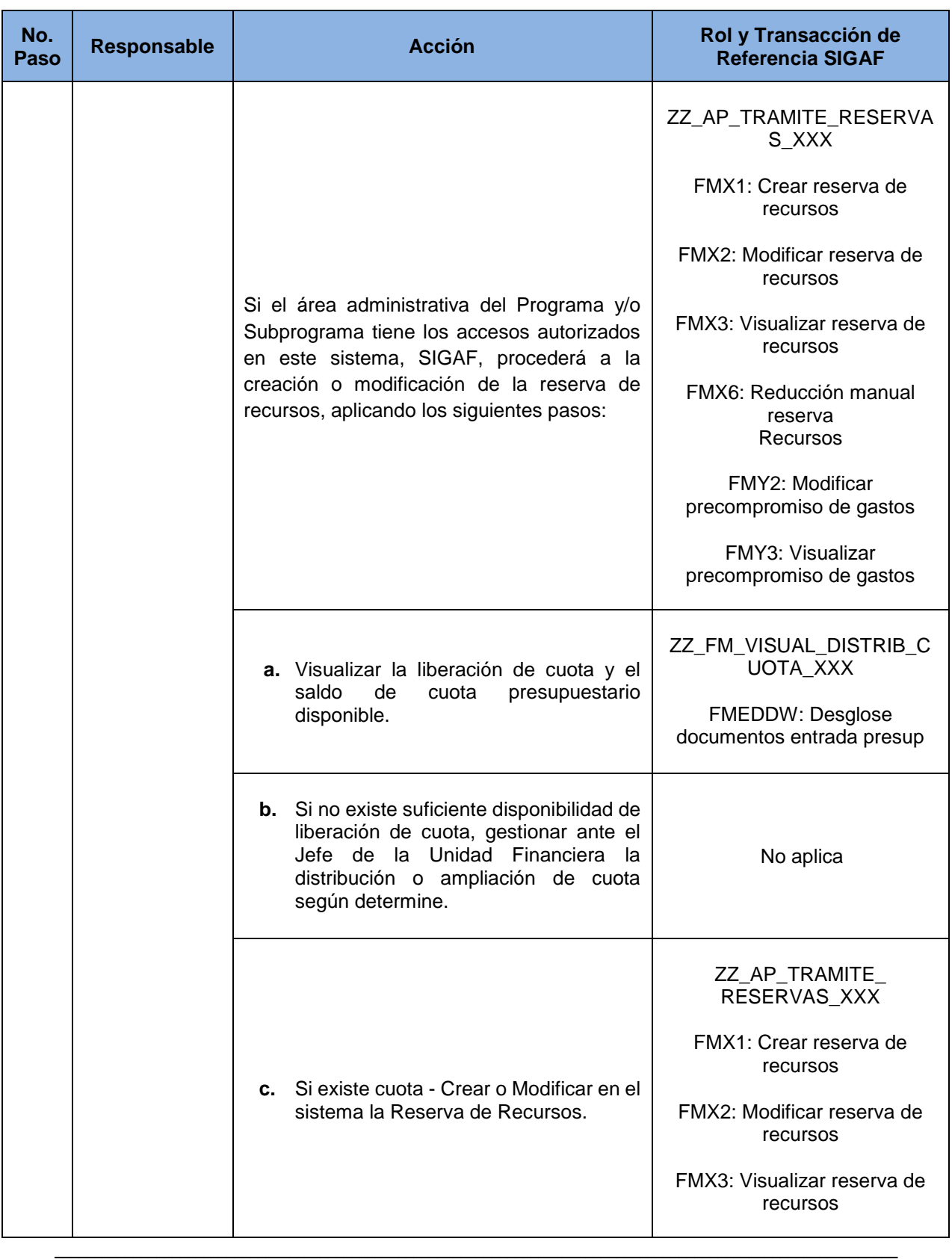

**Publicado en la página web del Ministerio de Hacienda, comunicado mediante la Circular DGPN-CIR-0026-2021 del 20-12-2021.** 

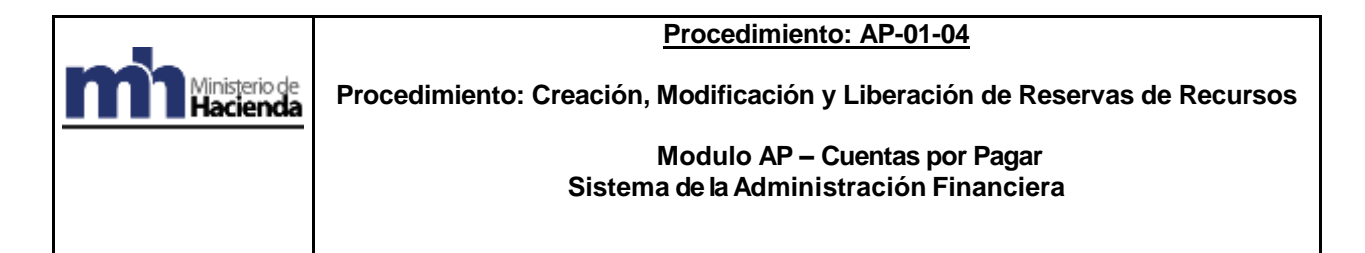

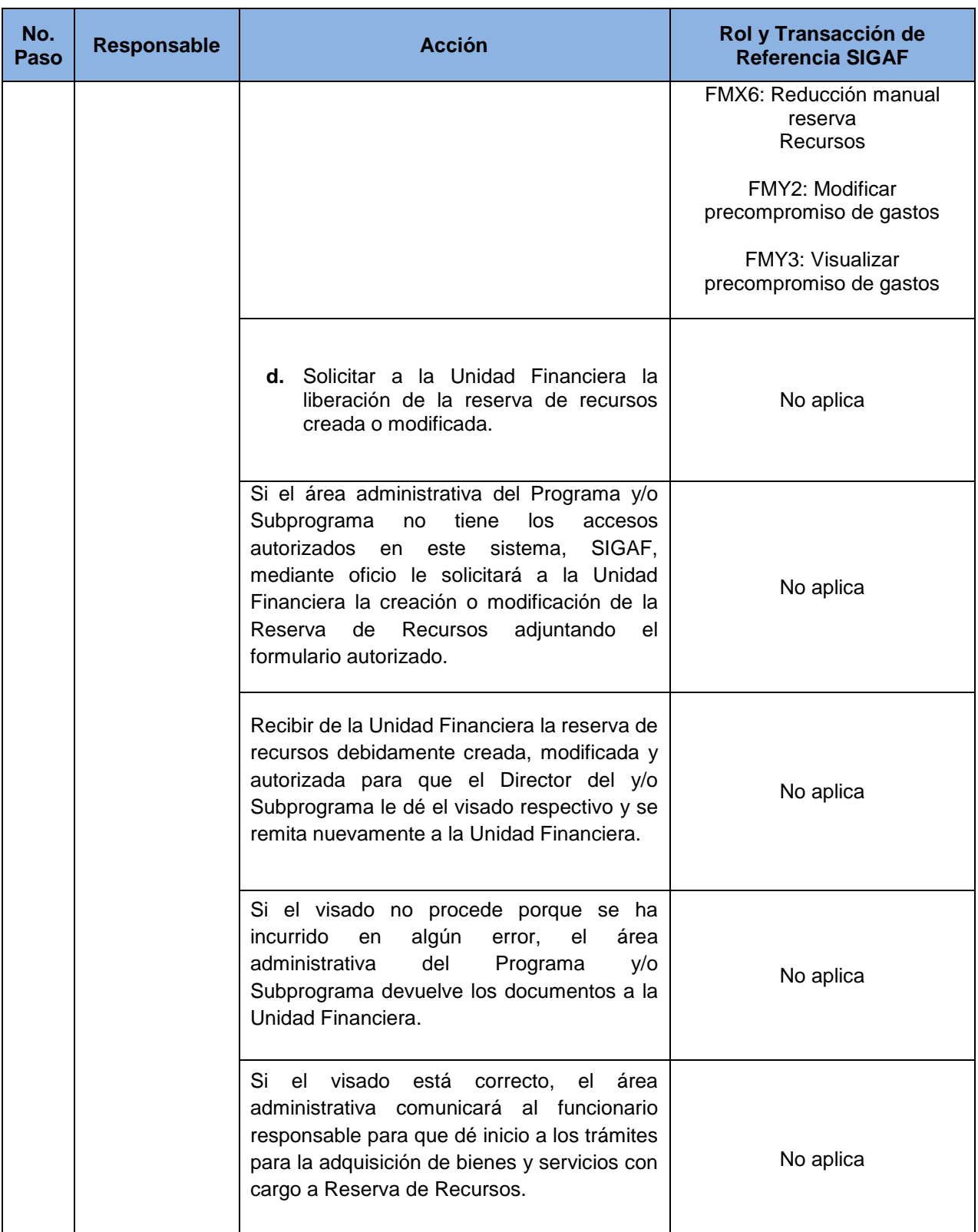

| Ministerio de<br>| **Hacienda** 

## **Procedimiento: AP-01-04**

**Procedimiento: Creación, Modificación y Liberación de Reservas de Recursos**

#### **Modulo AP – Cuentas por Pagar Sistema de la Administración Financiera**

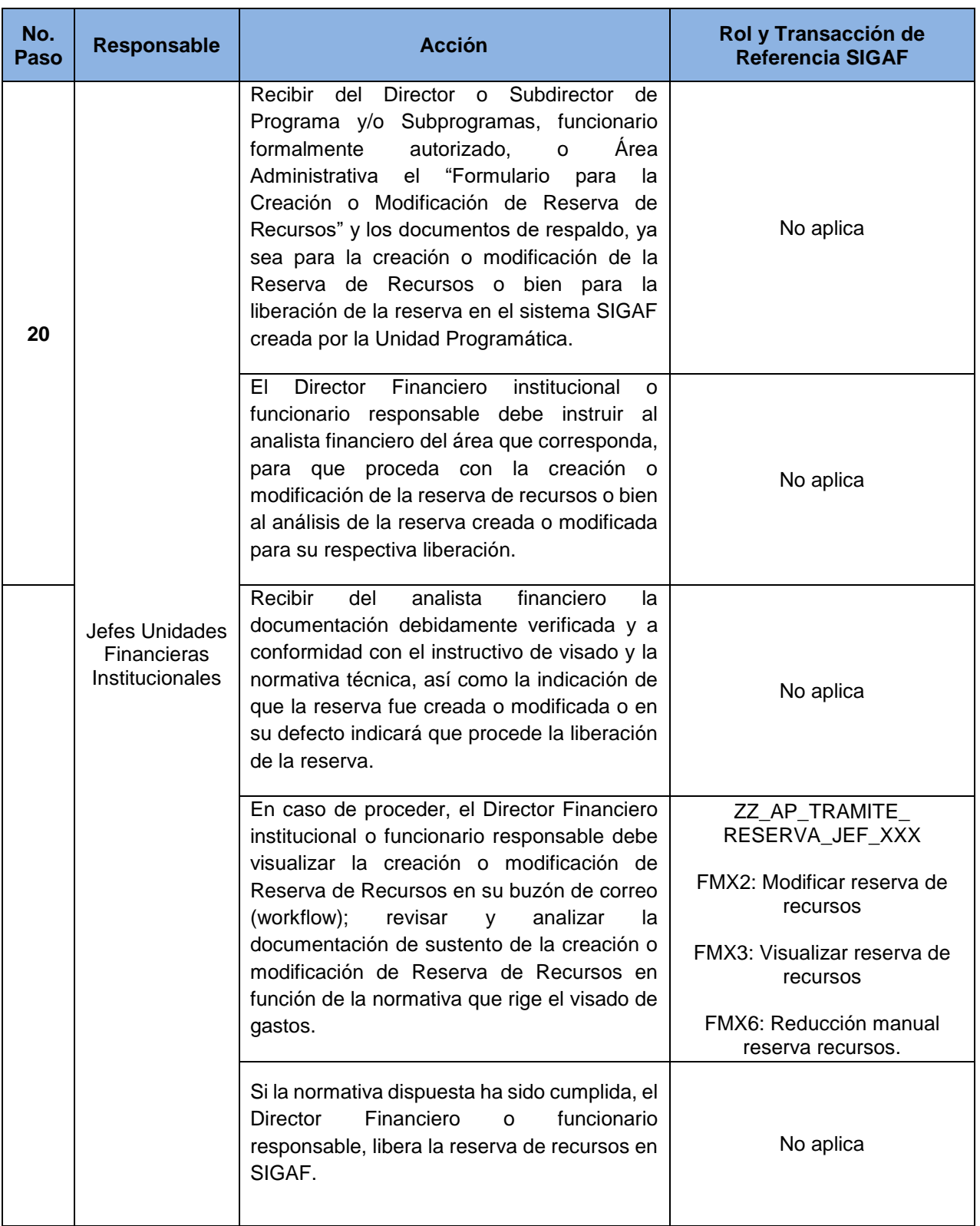

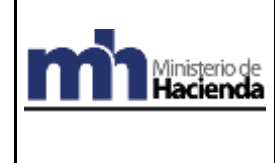

**Procedimiento: Creación, Modificación y Liberación de Reservas de Recursos**

#### **Modulo AP – Cuentas por Pagar Sistema de la Administración Financiera**

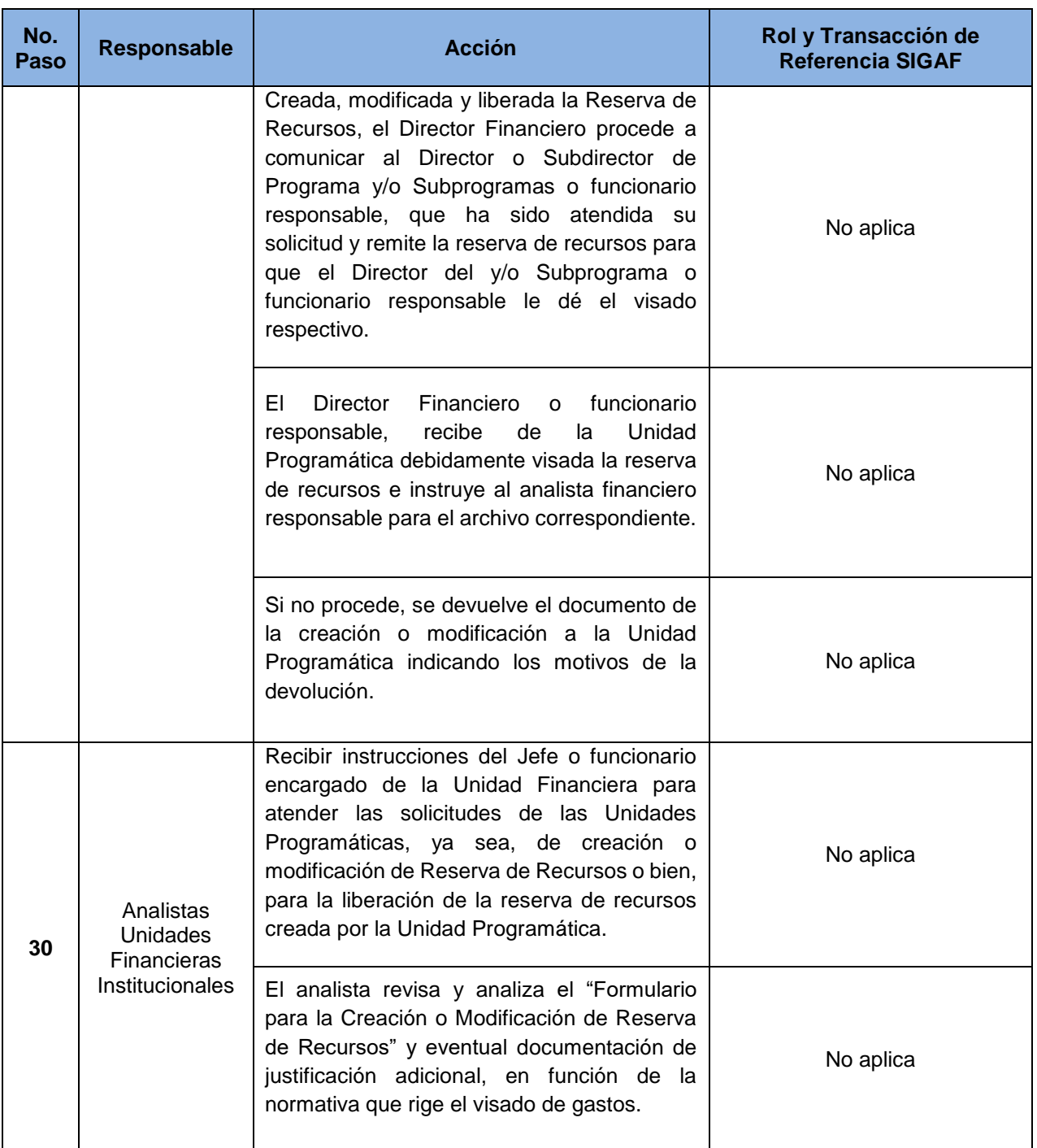

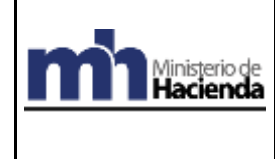

**Procedimiento: Creación, Modificación y Liberación de Reservas de Recursos**

#### **Modulo AP – Cuentas por Pagar Sistema de la Administración Financiera**

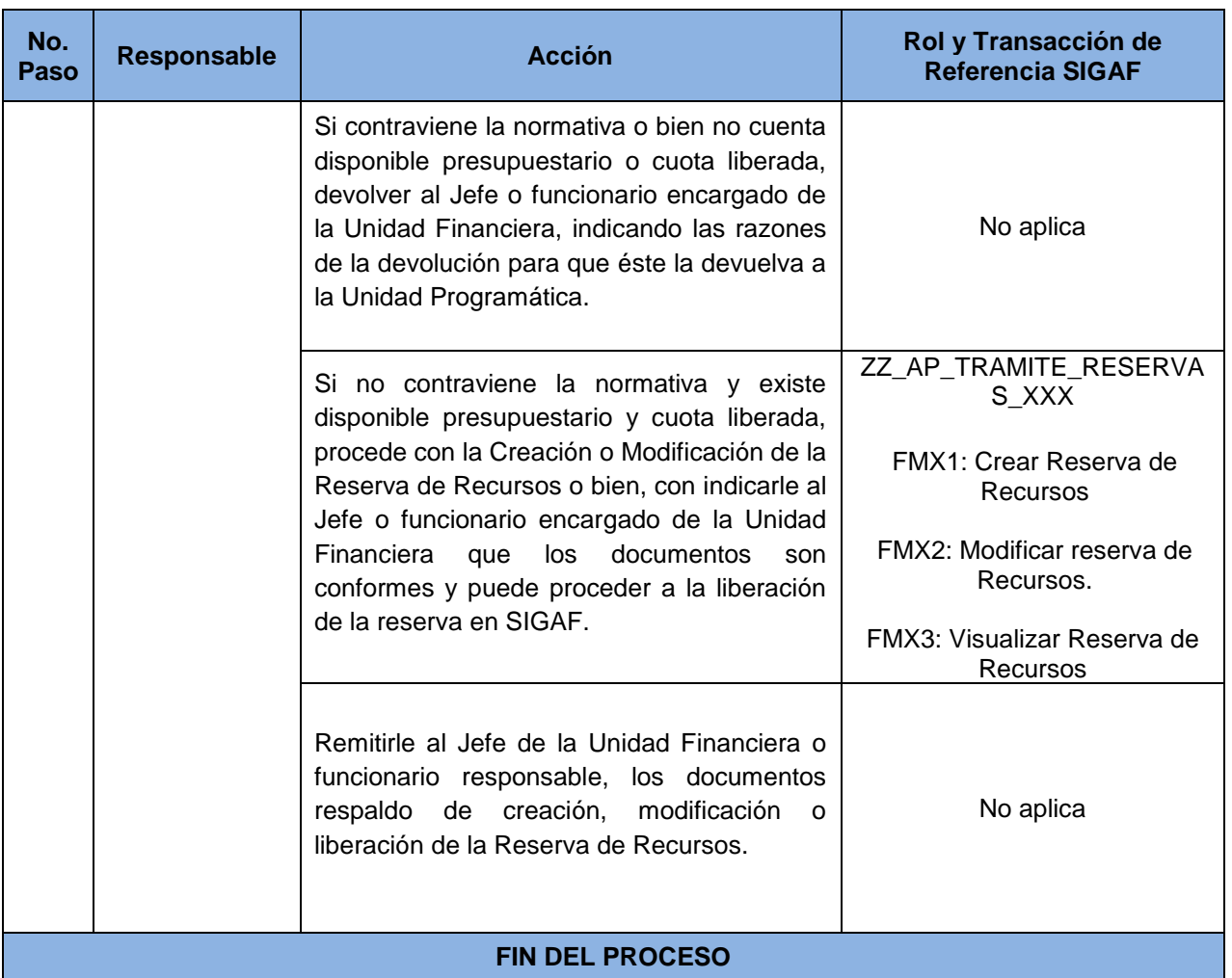

# **8. REFERENCIAS BIBLIOGRÁFICAS.**

Las siguientes referencias se vinculan con este procedimiento; por tanto, son importante para su consulta adicional.

- Ley de Administración Financiera de La República y Presupuestos Públicos de Costa Rica N° 8131 y su Reglamento.
- Manual de Usuario SIGAF.
- Manuales de Procedimiento de Sistema de Administración Financiera.
- Instructivo para la Operativización del Proceso de Visado que se constituye en aspectos mínimos a considerar en el análisis de los documentos de Ejecución Presupuestaria en dicho proceso.

\_\_\_\_\_\_\_\_\_\_\_\_\_\_\_\_\_\_\_\_\_\_\_\_\_\_\_\_\_\_\_\_\_\_\_\_\_\_\_\_\_\_\_\_\_\_\_\_\_\_\_\_\_\_\_\_\_\_\_\_\_\_\_\_\_\_\_\_\_\_\_\_\_\_\_\_\_\_\_\_\_\_\_\_\_\_\_\_\_\_\_\_\_\_\_\_\_\_\_\_\_\_\_\_\_\_\_\_ **Publicado en la página web del Ministerio de Hacienda, comunicado mediante la Circular DGPN-CIR-0026-2021 del 20-12-2021.** 

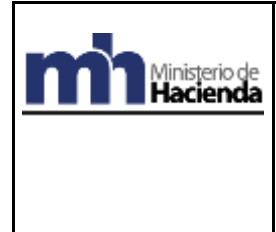

**Procedimiento: Creación, Modificación y Liberación de Reservas de Recursos**

## **Modulo AP – Cuentas por Pagar Sistema de la Administración Financiera**

- Disposiciones y lineamientos que al efecto señalen los Órganos Rectores de la Administración Financiera.
- Otras disposiciones y regulaciones que giran en torno a este procedimiento.

# **9. ANEXO**

El siguiente anexo constituyen una guía para la elaboración del "Formulario de Creación de Reservas de Recursos" , la cual permitirá facilitar la gestión de las Unidades Financieras.

Al ser una guía suministrada por la DGPN, la Administración Activa tiene la facultad de modificarlas de acuerdo a las necesidades y particularidades de la Institución, teniendo la previsión de mantener los datos señalados en la misma.

### **ANEXO N°1**

# **FORMULARIO PARA SOLICITUD DE CREACIÓN O MODIFICACIÓN DE RESERVA DE RECURSOS**

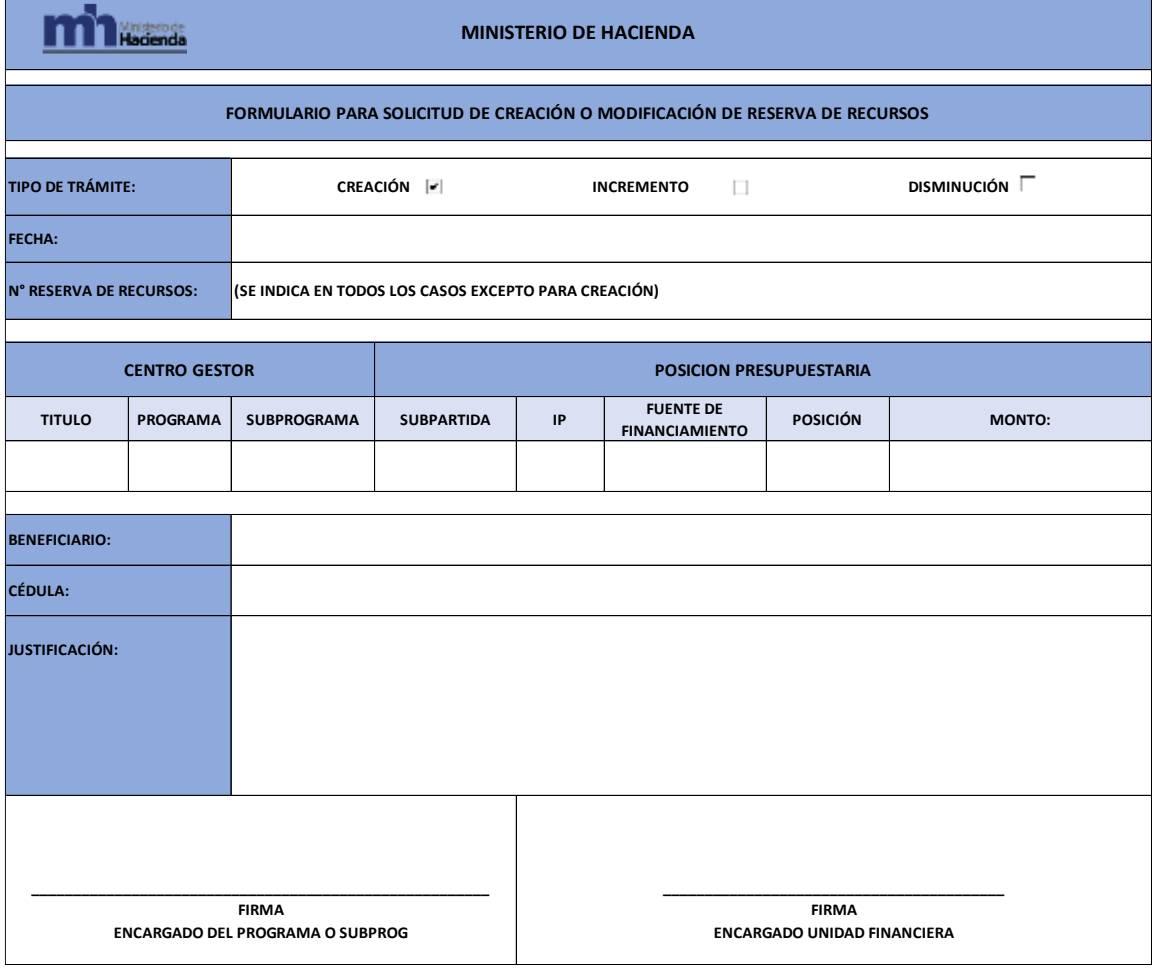

\_\_\_\_\_\_\_\_\_\_\_\_\_\_\_\_\_\_\_\_\_\_\_\_\_\_\_\_\_\_\_\_\_\_\_\_\_\_\_\_\_\_\_\_\_\_\_\_\_\_\_\_\_\_\_\_\_\_\_\_\_\_\_\_\_\_\_\_\_\_\_\_\_\_\_\_\_\_\_\_\_\_\_\_\_\_\_\_\_\_\_\_\_\_\_\_\_\_\_\_\_\_\_\_\_\_\_\_ **Publicado en la página web del Ministerio de Hacienda, comunicado mediante la Circular DGPN-CIR-0026-2021 del 20-12-2021.** 

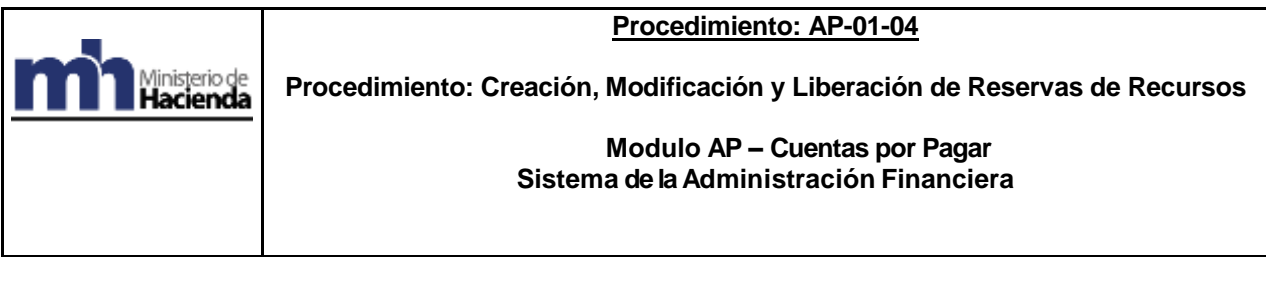

 $\mathbf{r}$ 

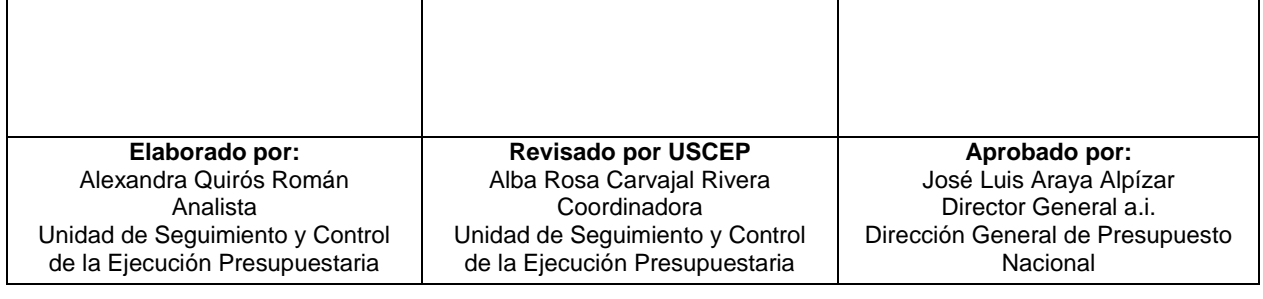

**Publicado en la página web del Ministerio de Hacienda, comunicado mediante la Circular DGPN-CIR-0026-2021 del 20-12-2021.**